#### Lecture 03 – Control Flow

Stephen Checkoway CS 343 – Fall 2020 Adapted from Michael Bailey's ECE 422

# **Outline**

- Computer
	- CPU
	- Instructions
- The Stack (x86)
	- What is a stack
	- How it is used by programs
	- Technical details
- Attacks
- Buffer overflows
- Adapted from Aleph One's "Smashing the Stack for Fun and Profit"

#### "Insecurity"?

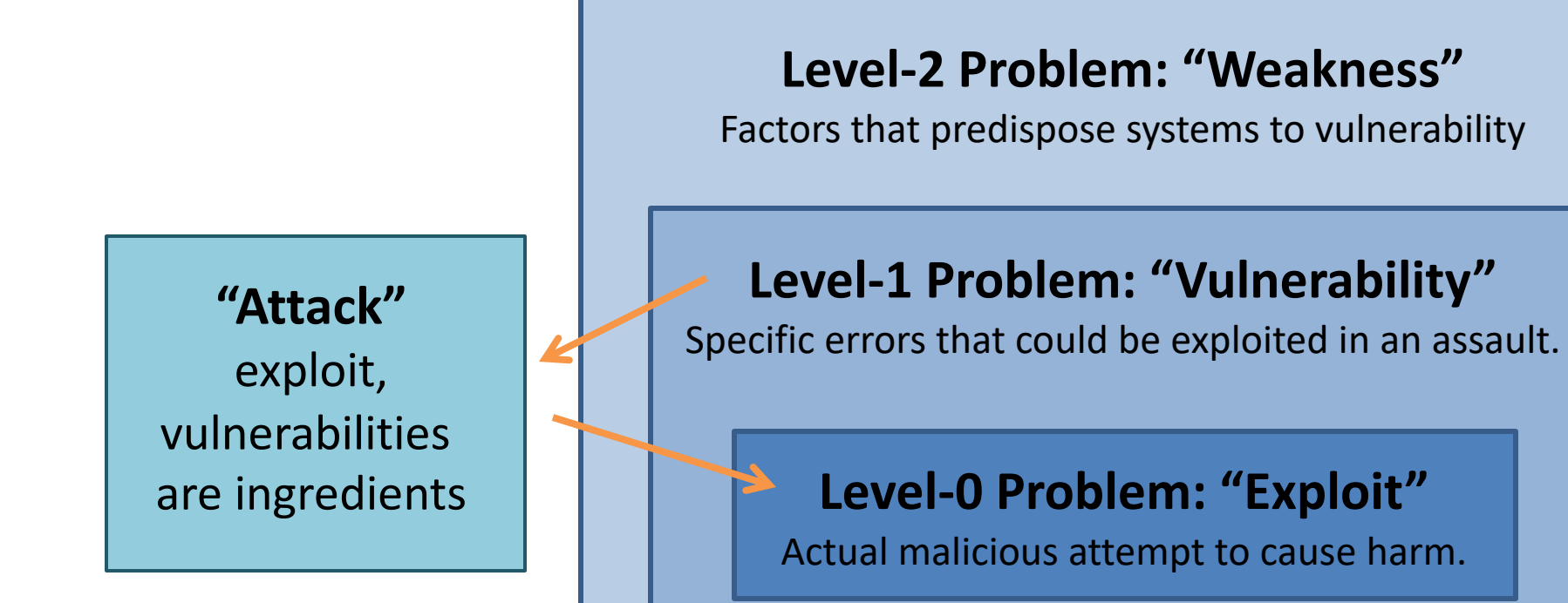

## Why Study Attacks?

- Identify vulnerabilities so they can be fixed.
- Create incentives for vendors to be careful.
- Learn about new classes of threats.
	- Determine what we need to defend against.
	- Help designers build stronger systems.
	- Help users more accurately evaluate risk.

static OSStatus SSLVerifySignedServerKeyExchange(SSLContext \*ctx, bool isRsa, SSLBuffer signedParams, uint8 t \*signature, UInt16 signatureLen)

OSStatus err;

...

if ((err = SSLHashSHA1.update(&hashCtx, &serverRandom)) != 0) goto fail;

```
if ((err = SSLHashSHA1.update(&hashCtx, &signedParams)) != 0)
         goto fail;
         goto fail;
```

```
if ((err = SSLHashSHA1.final(&hashCtx, &hashOut)) != 0)
          goto fail;
```
...

fail:

{

SSLFreeBuffer(&signedHashes); SSLFreeBuffer(&hashCtx); return err;

}

## Virtual memory

- Each running process has its own virtual memory space
	- Your computer has a bunch of RAM
	- RAM is an array of bytes indexed from 0

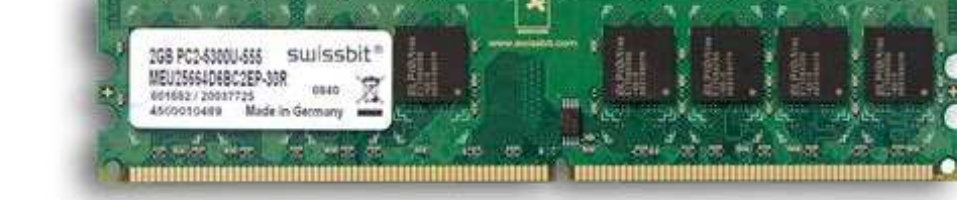

- It would be bad if any process could read/write any byte of memory
- The OS and hardware carve up memory and hand it out to processes

### Virtual address space

- OS presents each process with the fiction that it has access to the entire valid range of memory from index 0 to the maximum index (2^32 - 1 or  $2^64 - 1$
- It does this by mapping virtual addresses used by processes to physical addresses used by the hardware

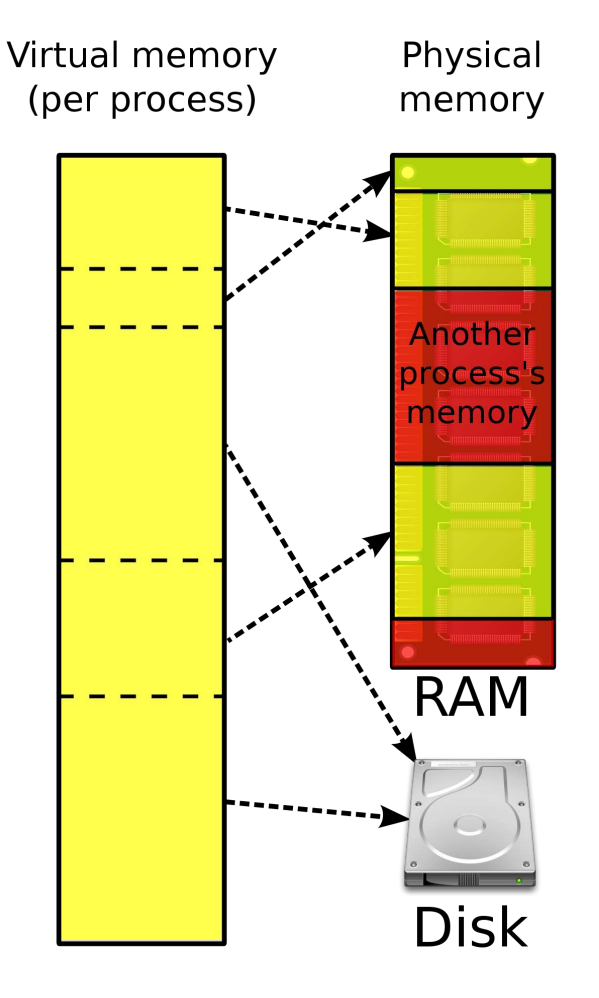

## Virtual address space layout

- Each function called in a program is allocated a *stack frame* on the call stack; it stores
	- The return address
	- Local variables
	- Arguments to functions it calls
- The software maintains two pointers
	- Stack pointer: points to the top (lowest address) of the stack
	- low – Frame pointer: points to the call frame (optional) address

Image from https://blog.adafruit.com/2019/07/19/the-pitfalls-of-uninitialized-memory-programming-c-rust/

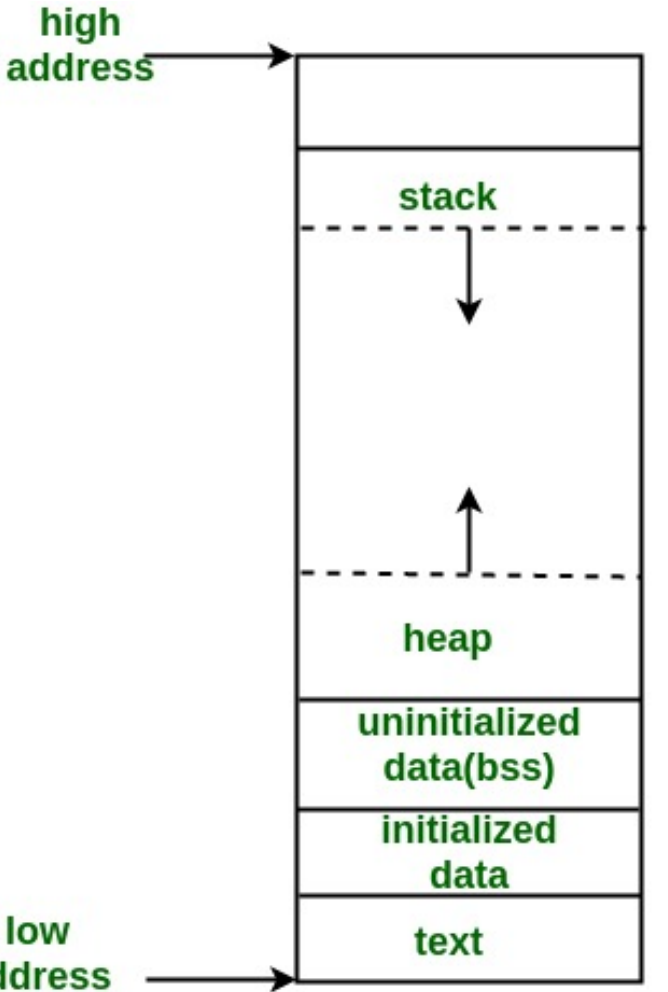

#### example.c

```
void foo(int a, int b) {
    char buf1[10];
}
```

```
void main() {
    foo(3,6);
}
```
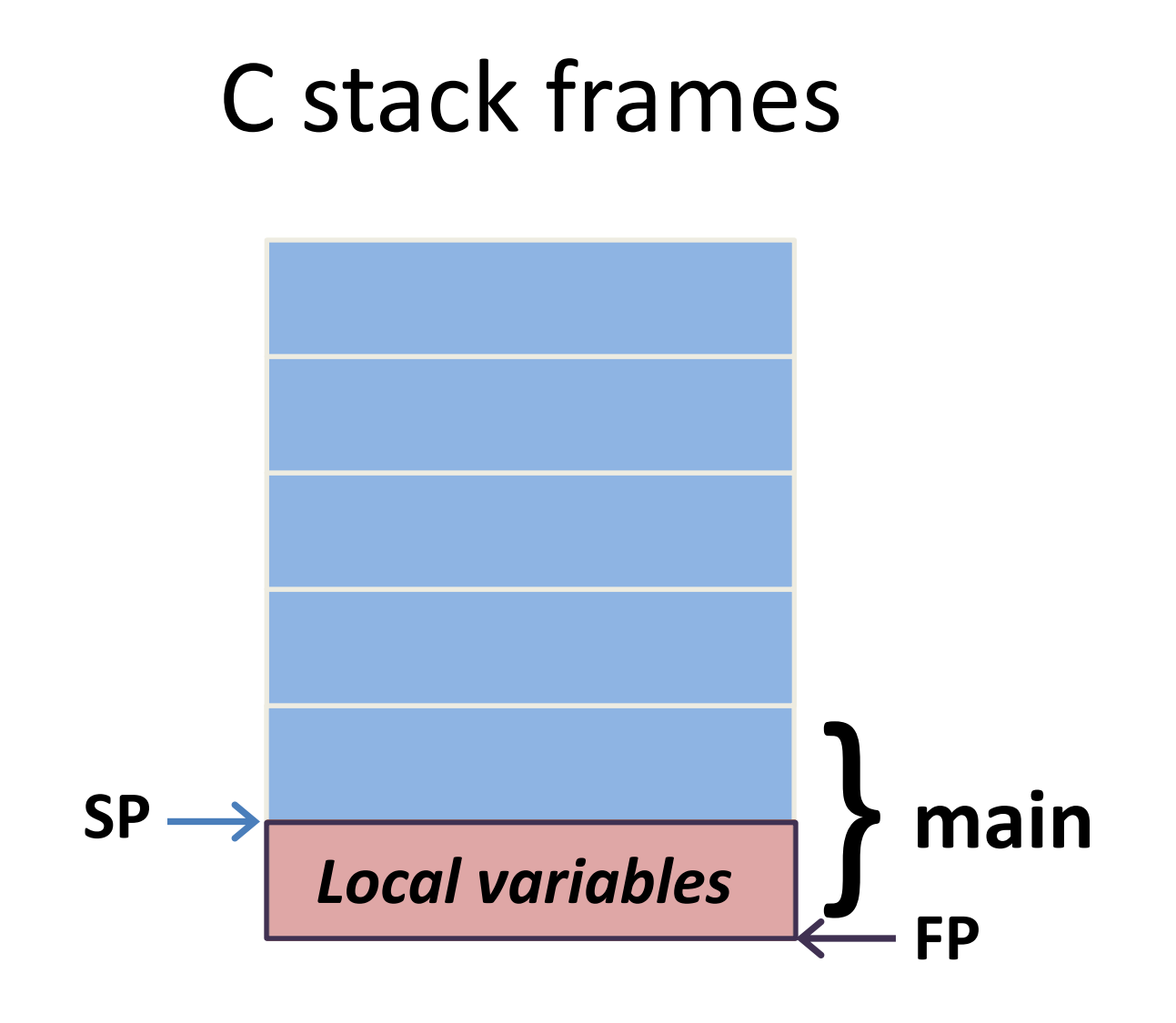

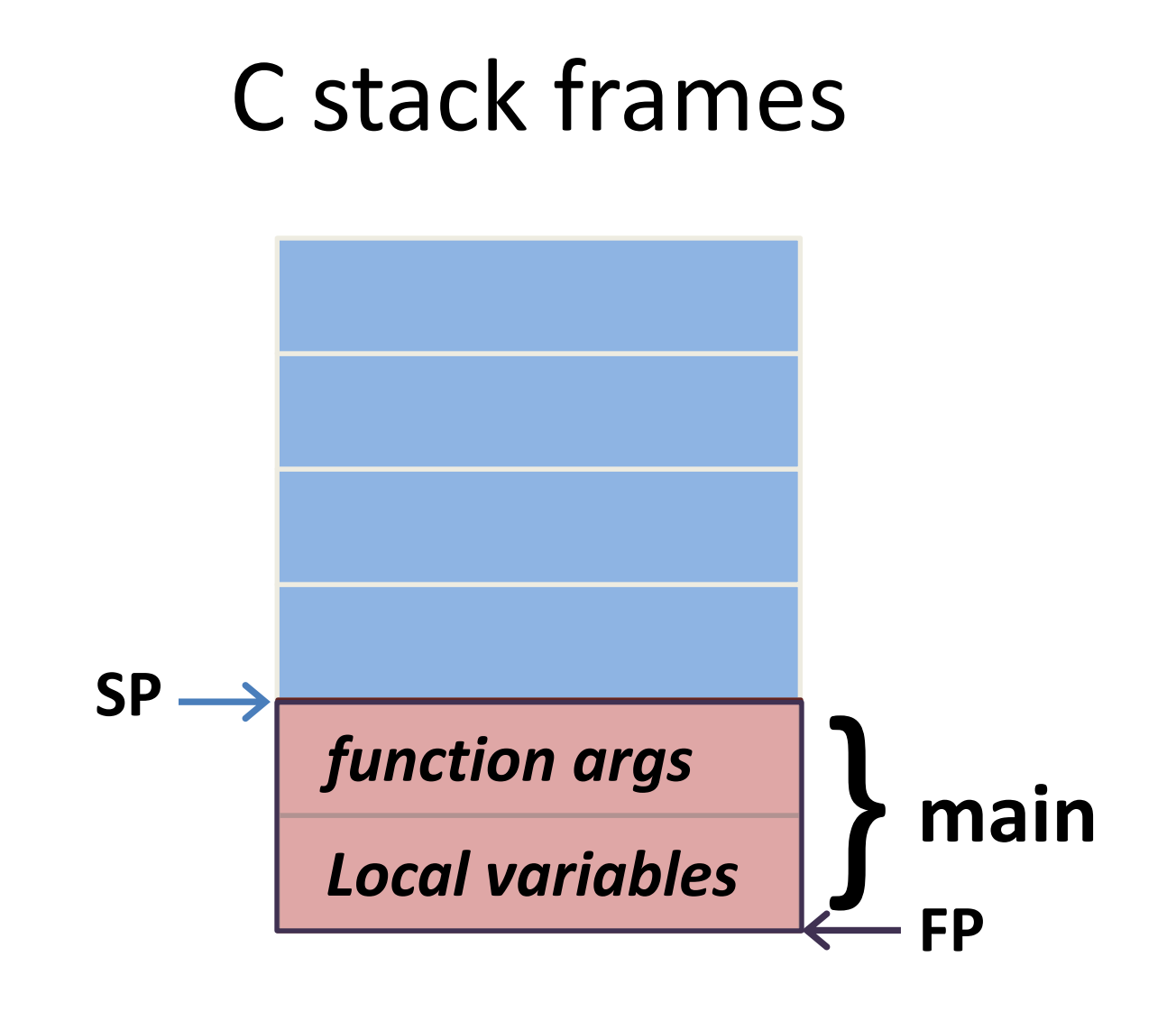

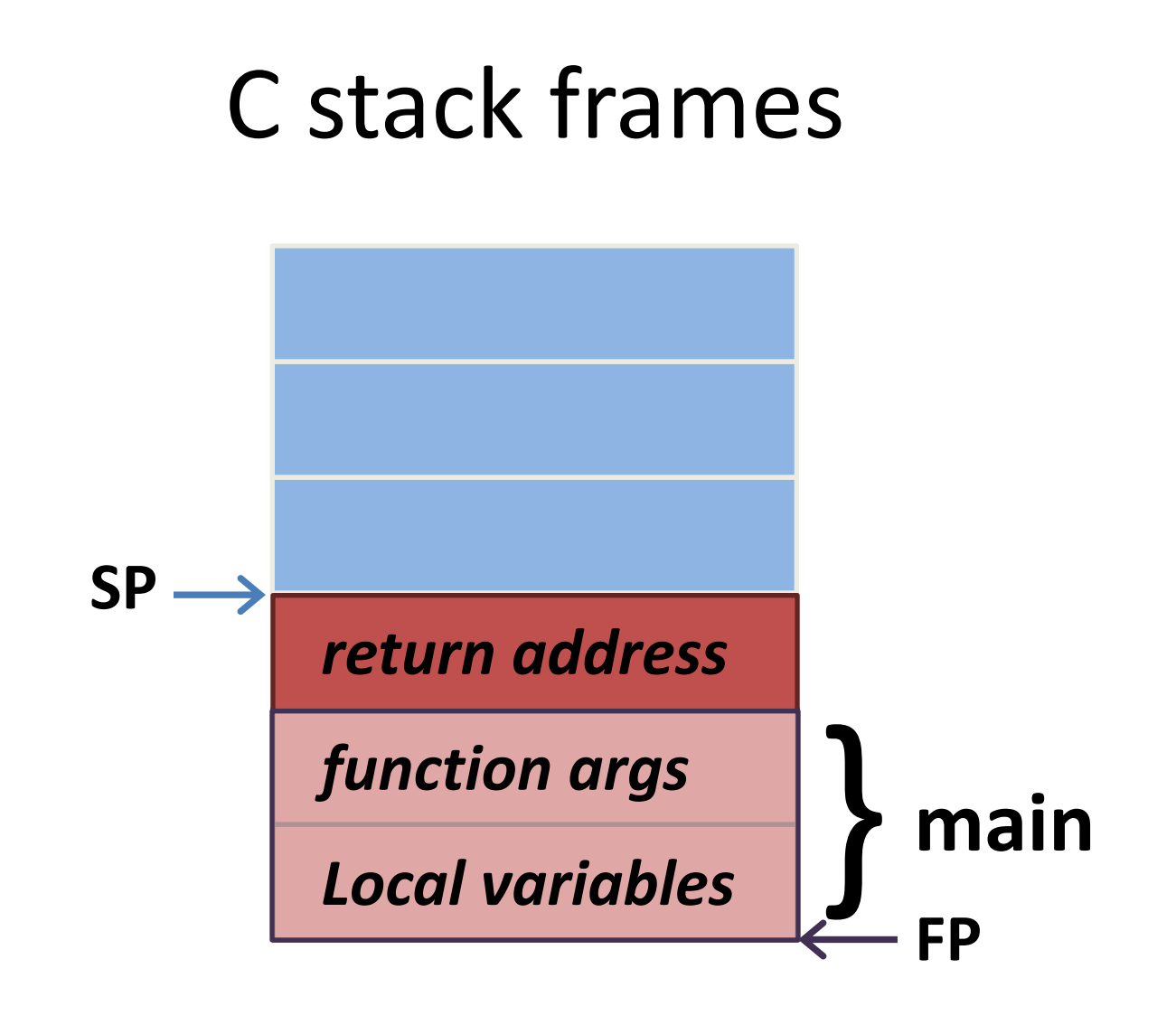

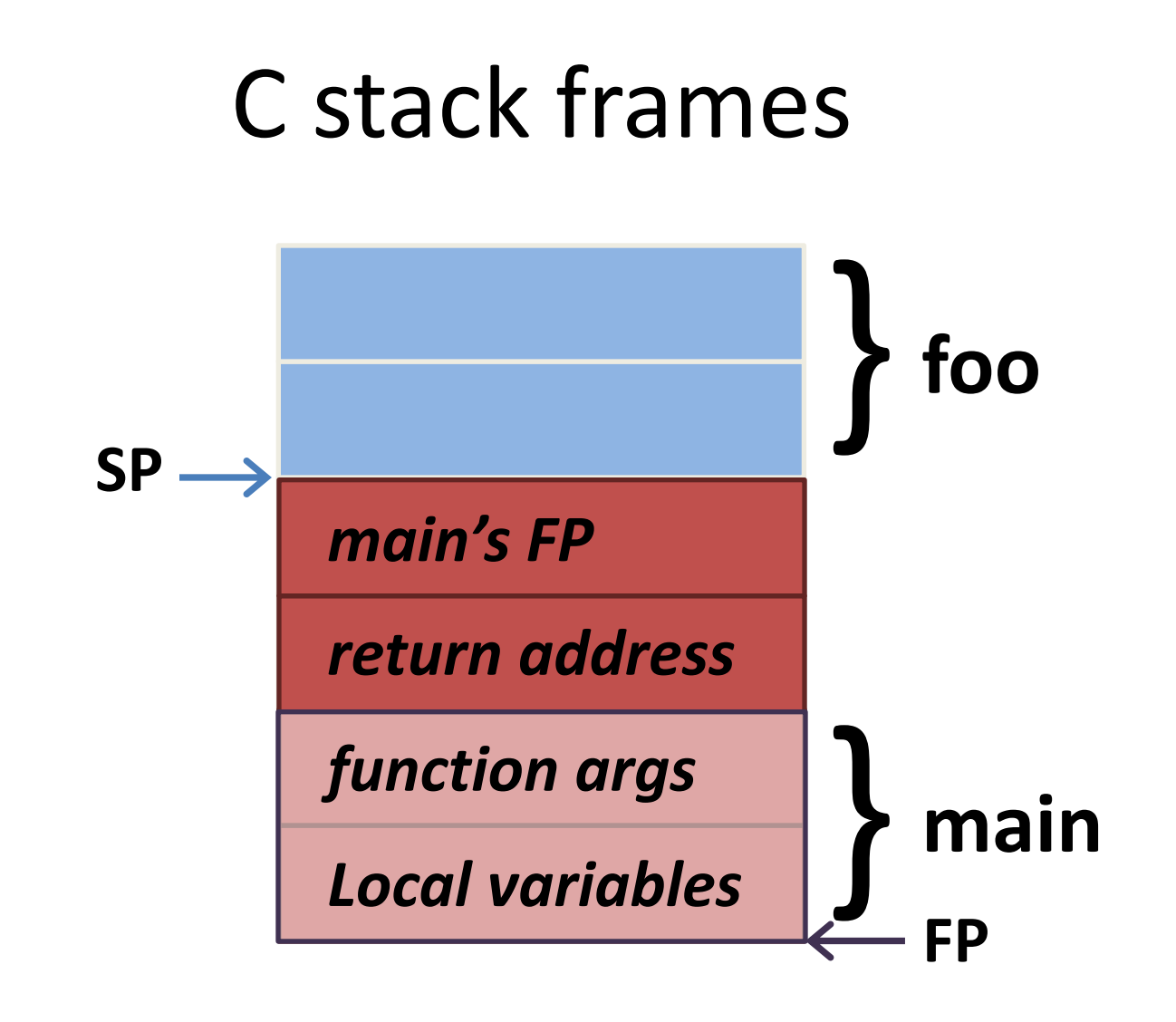

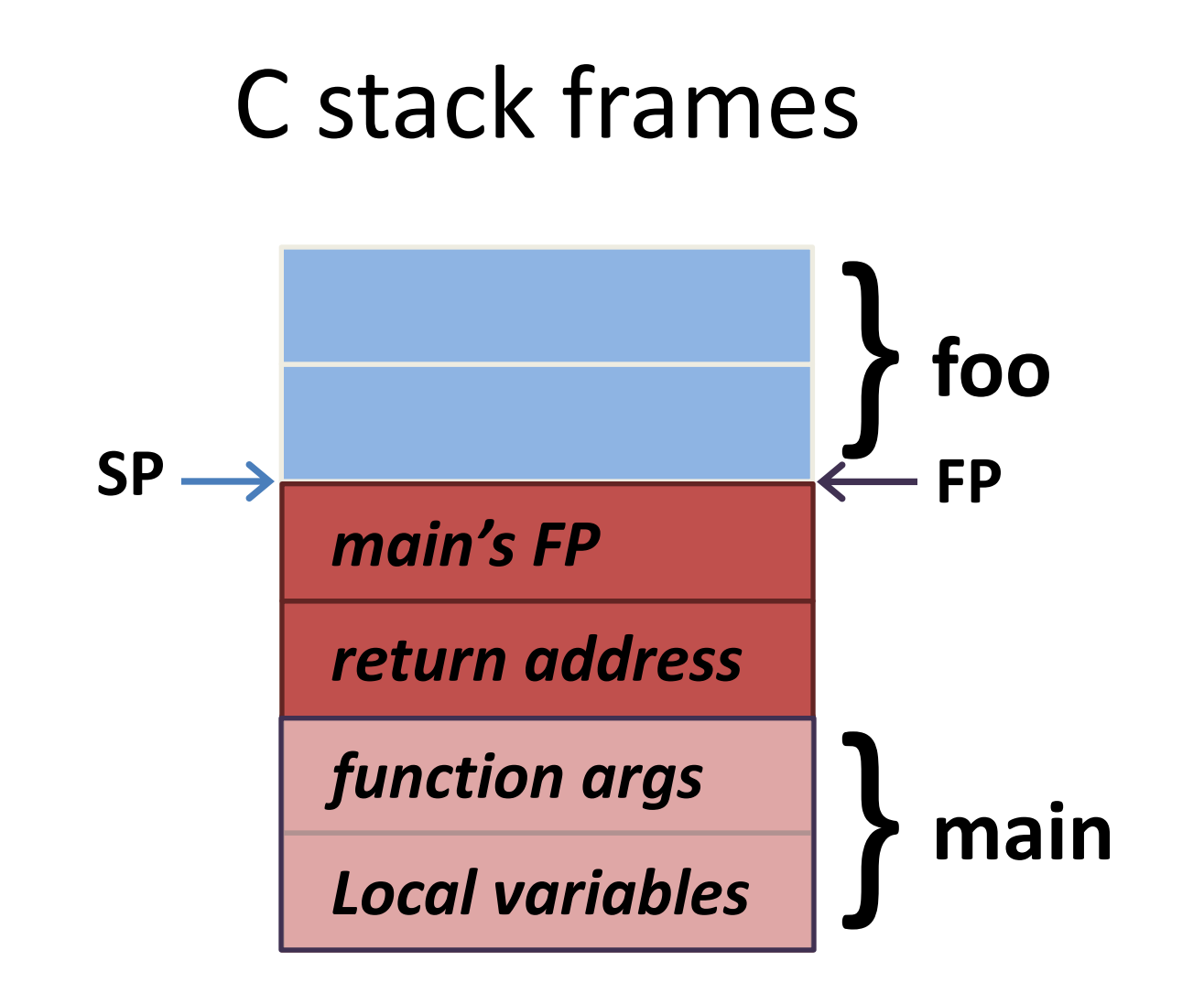

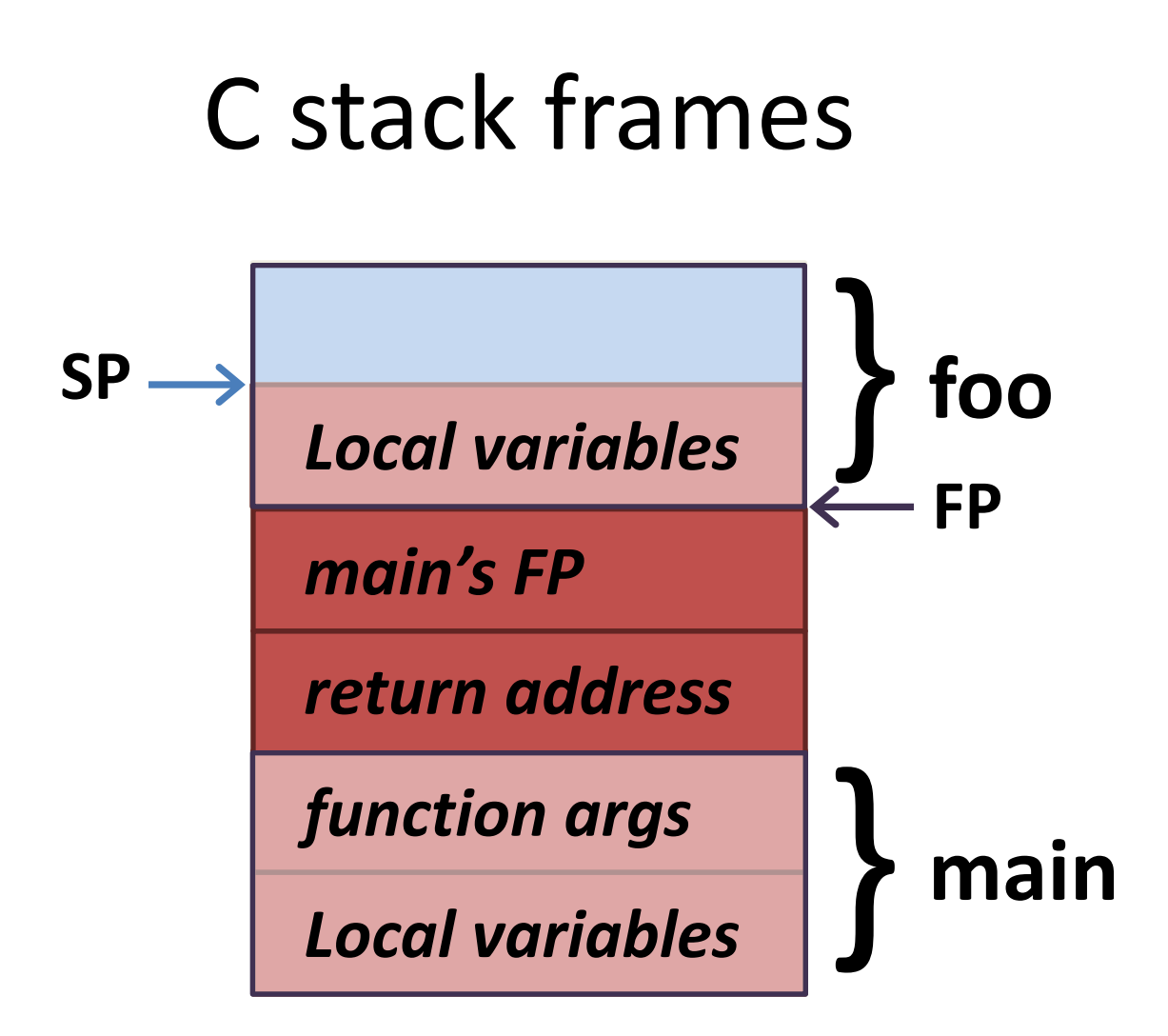